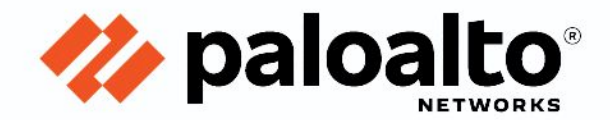

# **Technology Partner Program**

**Use Case Documentation**

**Author: Okta**

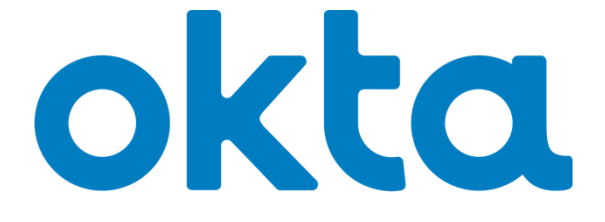

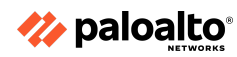

#### **Revision History**

**May 5, 2020**

Initial deployment guide

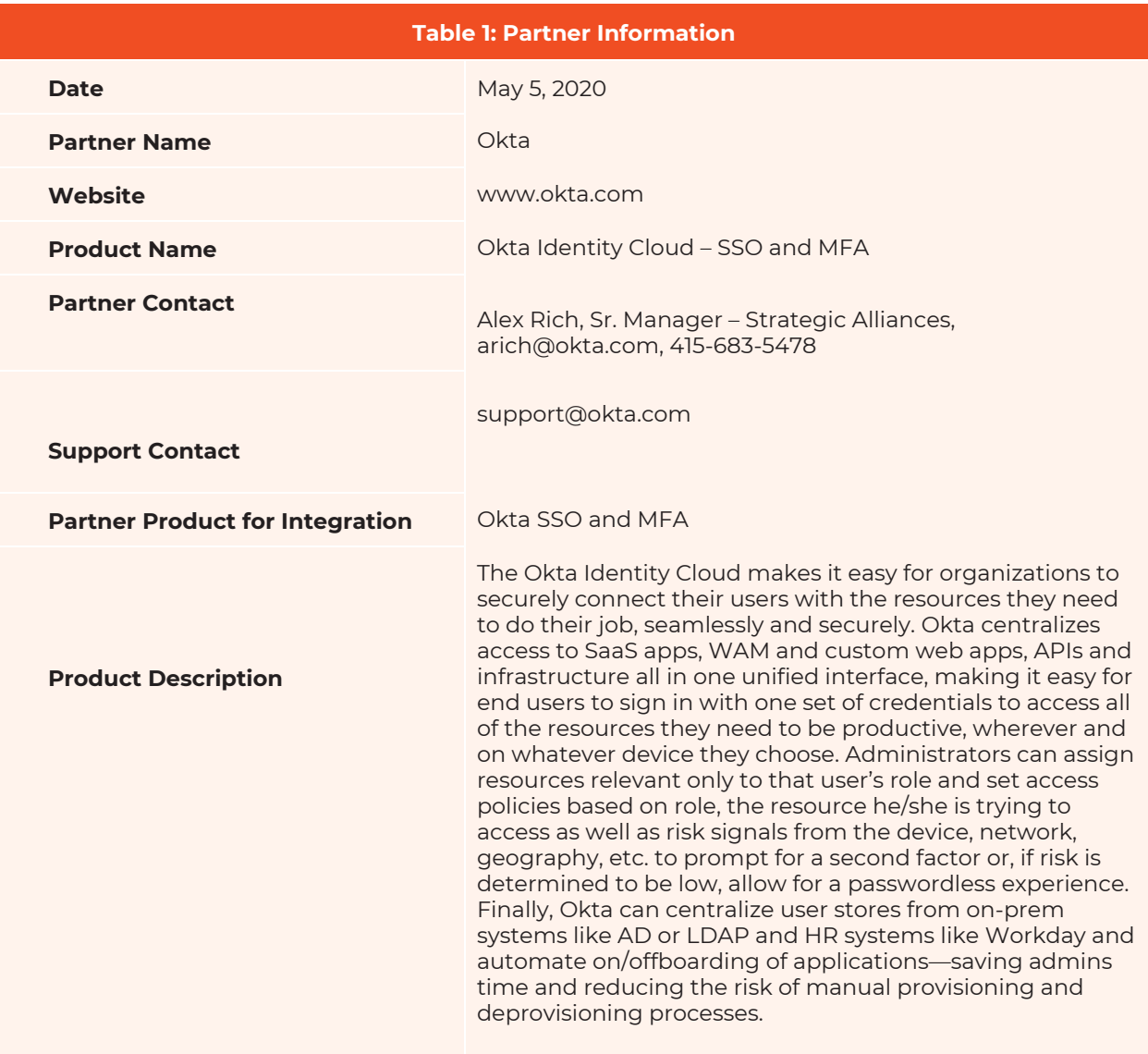

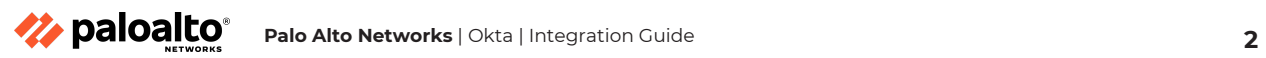

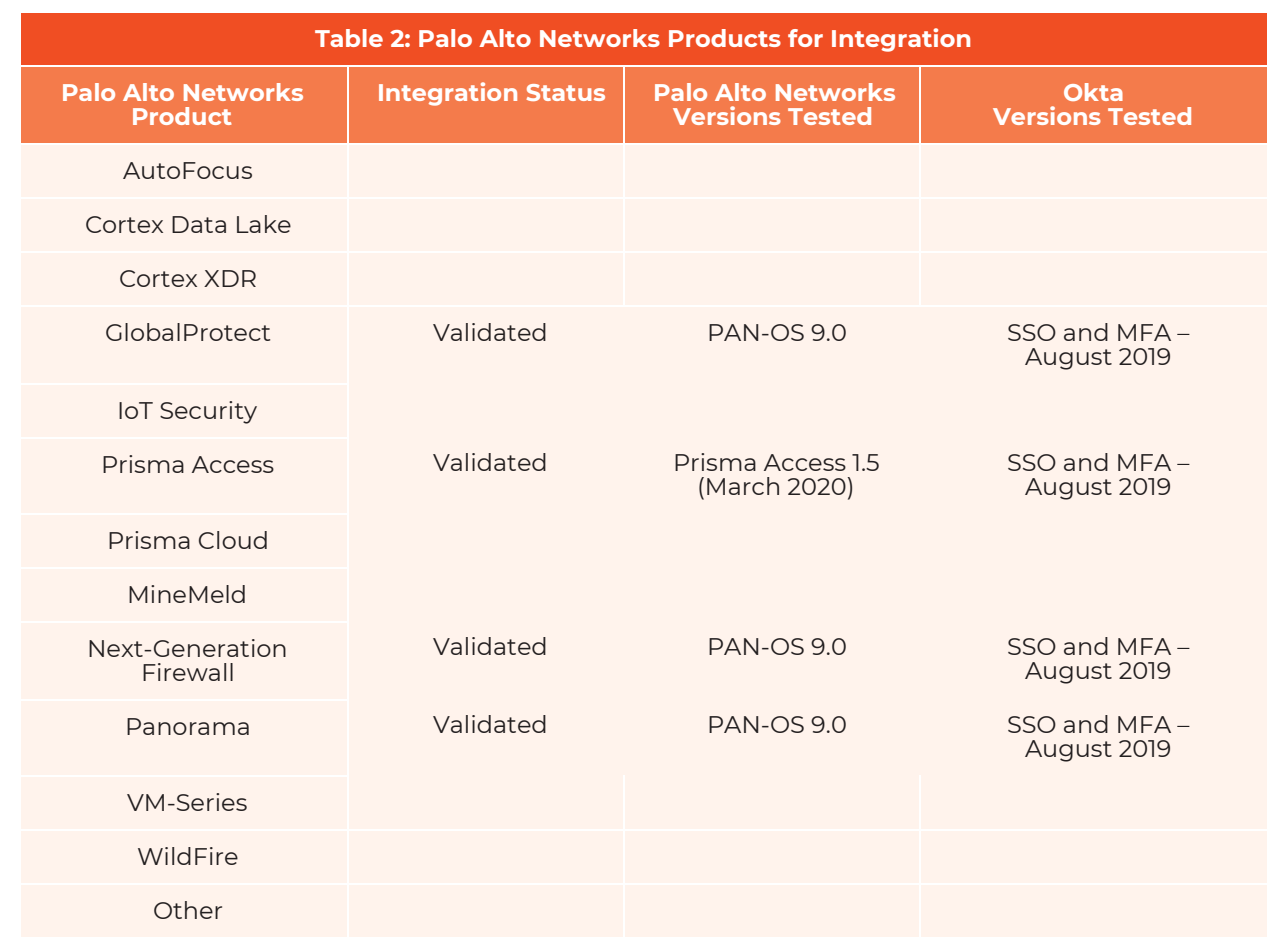

## **Use Cases for Integration with the Palo Alto Networks**

- Deep integration between Okta and Palo Alto Networks for robust, user-centric security across your hybrid IT environment for all users, including partners and contractors
- Strong authentication for additional access security across hybrid IT environments through Okta Adaptive Multi-Factor Authentication (MFA)
- Seamless authorized access to cloud assets through Okta Identity Cloud and on-prem assets through Palo Alto Networks GlobalProtect™ VPN
- Simple and intuitive authentication for all users everywhere with Okta Single Sign-On (SSO)

## **Integration Benefits**

- Okta + Palo Alto Networks provides a complex, multilayered defense against credential-based attacks.
- Remote users enjoy seamless Okta SSO for cloud apps as well as on-prem resources thanks to Palo Alto Networks Prisma™ Access.

IT can further secure access through Okta Adaptive MFA, easily meeting compliance requirements and security best practices.

- Administrators can easily and securely access the Palo Alto Networks admin console.
- Integration is easily deployed, using SAML, RADIUS, or APIs, for Palo Alto Networks Prisma SaaS, Captive Portal, and admin UI.

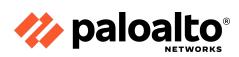

**Palo Alto Networks** | Okta | Integration Guide **3**

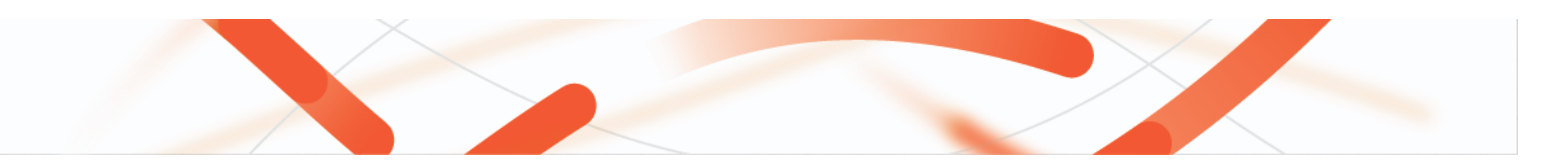

## **Integration Diagram**

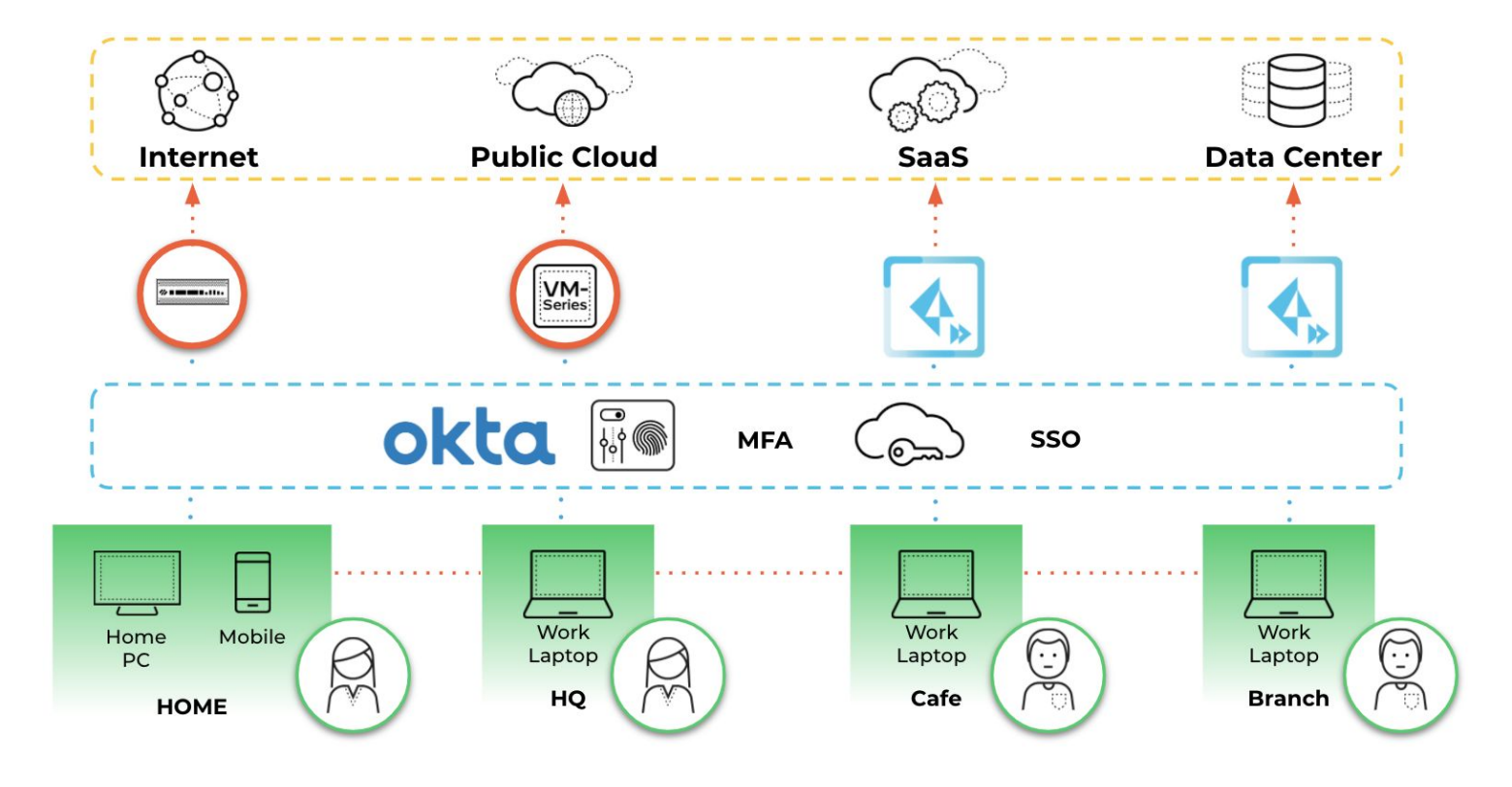

## **Before You Begin**

● Customers must have an Okta tenant and be on PAN-OS® 8.1 or later.

# **Palo Alto Networks and Okta Configuration by Use Case**

#### **Prisma Access and GlobalProtect**

#### **Prisma Access SAML Authentication Using Okta as IdP for Mobile Users**

[https://docs.paloaltonetworks.com/prisma/prisma-access/prisma-access-panorama-integration/authenticate-mobile](https://docs.paloaltonetworks.com/prisma/prisma-access/prisma-access-panorama-integration/authenticate-mobile-users/saml-authentication-using-okta-as-idp-for-users)[users/saml-authentication-using-okta-as-idp-for-users](https://docs.paloaltonetworks.com/prisma/prisma-access/prisma-access-panorama-integration/authenticate-mobile-users/saml-authentication-using-okta-as-idp-for-users)

#### **SAML Integration with GlobalProtect**

[https://saml-doc.okta.com/SAML\\_Docs/How-to-Configure-SAML-2.0-for-Palo-Alto-Networks-GlobalProtect.html](https://saml-doc.okta.com/SAML_Docs/How-to-Configure-SAML-2.0-for-Palo-Alto-Networks-GlobalProtect.html)

#### **RADIUS Integration with GlobalProtect**

<https://help.okta.com/en/prod/Content/Topics/integrations/palo-alto-radius-intg.htm>

Note: MFA can be enforced via SAML or RADIUS for this use case.

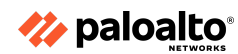

**Palo Alto Networks** | Okta | Integration Guide **4**

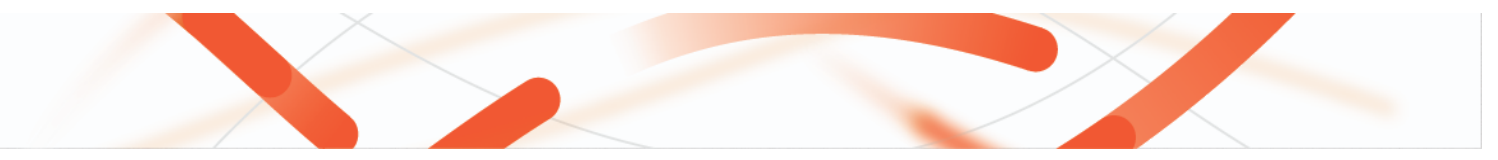

#### **Authentication Policy**

#### **Using SAML**

<https://docs.paloaltonetworks.com/pan-os/9-1/pan-os-admin/authentication/configure-saml-authentication.html>

#### **Using RADIUS**

<https://docs.paloaltonetworks.com/pan-os/9-1/pan-os-admin/authentication/configure-radius-authentication.html> <https://help.okta.com/en/prod/Content/Topics/integrations/palo-alto-radius-intg.htm>

#### **Using API Integration (MFA Server Profile)**

[https://docs.paloaltonetworks.com/pan-os/9-1/pan-os-admin/authentication/configure-multi-factor-authentication/co](https://docs.paloaltonetworks.com/pan-os/9-1/pan-os-admin/authentication/configure-multi-factor-authentication/configure-mfa-between-okta-and-the-firewall.html#id185NH00C0GA_id185NH030I4I) [nfigure-mfa-between-okta-and-the-firewall.html#id185NH00C0GA\\_id185NH030I4I](https://docs.paloaltonetworks.com/pan-os/9-1/pan-os-admin/authentication/configure-multi-factor-authentication/configure-mfa-between-okta-and-the-firewall.html#id185NH00C0GA_id185NH030I4I)

#### **Creating Authentication Policy**

[https://docs.paloaltonetworks.com/pan-os/9-1/pan-os-admin/authentication/authentication-policy/configure-authen](https://docs.paloaltonetworks.com/pan-os/9-1/pan-os-admin/authentication/authentication-policy/configure-authentication-policy.html#id0ff4d899-df86-4f6f-905e-e7b86c938203) [tication-policy.html#id0ff4d899-df86-4f6f-905e-e7b86c938203](https://docs.paloaltonetworks.com/pan-os/9-1/pan-os-admin/authentication/authentication-policy/configure-authentication-policy.html#id0ff4d899-df86-4f6f-905e-e7b86c938203)

Note: MFA can be enforced via SAML, RADIUS or Okta API for this integration use case.

#### **Administrator Authentication to NGFW and Panorama**

#### **Using SAML (UI Only)**

[https://saml-doc.okta.com/SAML\\_Docs/How-to-Configure-SAML-2.0-for-Palo-Alto-Networks-Admin-UI.htm](https://saml-doc.okta.com/SAML_Docs/How-to-Configure-SAML-2.0-for-Palo-Alto-Networks-Admin-UI.html)

<https://docs.paloaltonetworks.com/pan-os/9-1/pan-os-admin/authentication/configure-saml-authentication.html>

#### **Using RADIUS (UI and CLI)**

<https://docs.paloaltonetworks.com/pan-os/9-1/pan-os-admin/authentication/configure-radius-authentication.html> <https://help.okta.com/en/prod/Content/Topics/integrations/palo-alto-radius-intg.htm>

Note: MFA can be enforced via SAML or RADIUS for this use case.

## **Troubleshooting**

#### **Common troubleshooting steps**

● Troubleshooting documentation: <https://help.okta.com/en/prod/Content/index.htm>

## **Contact Information for Support**

● <https://support.okta.com/help/s/>

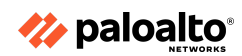

**Palo Alto Networks** | Okta | Integration Guide **5**